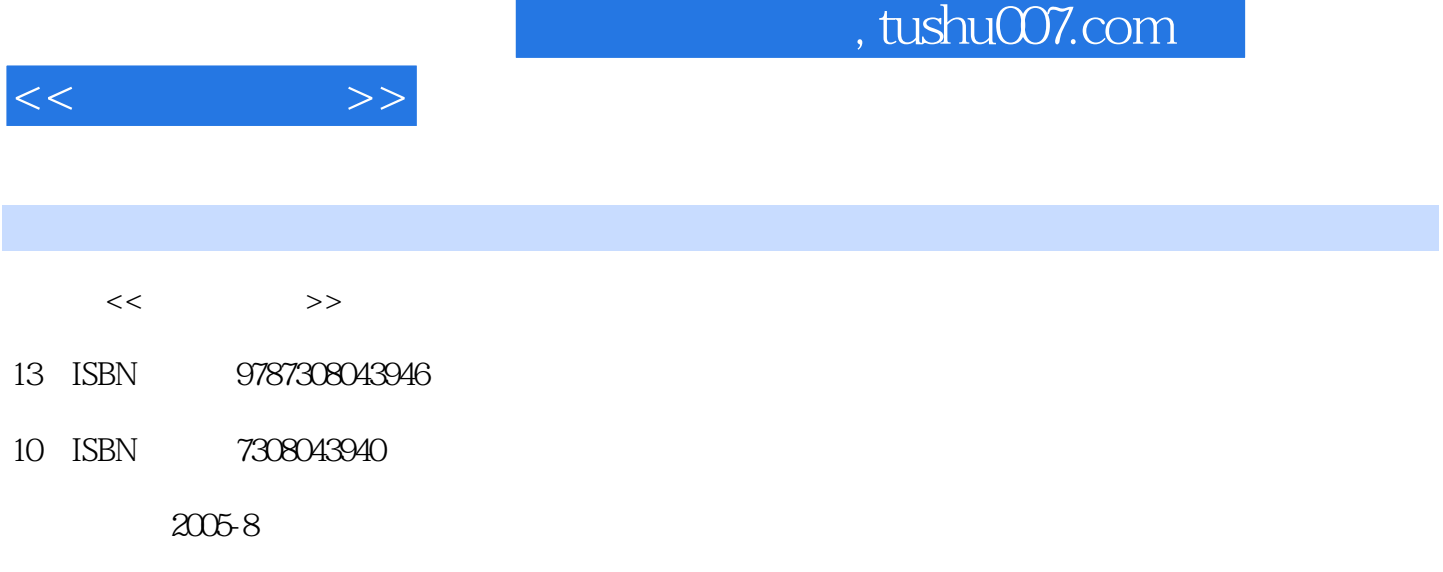

页数:178

PDF

http://www.tushu007.com

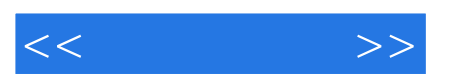

*Page 2*

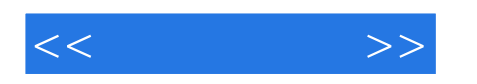

1 1.1  $1.2$  2.1  $2.1$  $2.2$  2.3  $2.3$   $2.4$  3  $31$   $32$   $33$ 3.4 4 Windows 2000 Professional 4.1 Windows 2000 4.2 Windows 2000 5  $51$   $52$   $53$   $6$ de 6.1 de 6.2 Windows 2000 de 6.3 de 6.4 in 1.5 de 7.1 ans  $\frac{6.2 \text{W} \cdot \text{M}}{7.2}$  7.3  $\frac{6.3}{7.4}$  6.4  $\frac{7.5}{7.5}$ 和文件夹7 磁盘驱动器的管理 7.1 格式化磁盘 7.2 复制软盘 7.3 创建硬盘分区 7.4 删除硬盘分区 7.5 查 8 1 82 8.3 Internet Explorer<br>et Explorer9 9.1 Outlook Express 5 9.2 9.3 8.4 Internet Explorer9 0.1 Outlook Express 5 9.2 3 9.3 9.4 10 Microsoft Office 10.1 Microsoft Office 10.2 Office<br>10.3 Office 10.4 10.5 Office 11 Office 2000 10.4 10.5 Office 11 Office 2000 11.1<br>Cffice 11.3 Office Microsoft Office 2000 11.2 Office 11.3 Office

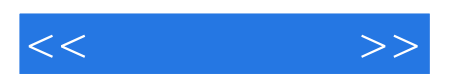

本站所提供下载的PDF图书仅提供预览和简介,请支持正版图书。

更多资源请访问:http://www.tushu007.com